## Postgres Get Table Size On Disk >>>CLICK HERE<<<

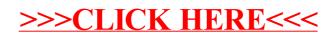